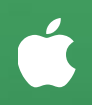

# Formations exclusivement réservées aux enseignants et intervenants scolaires

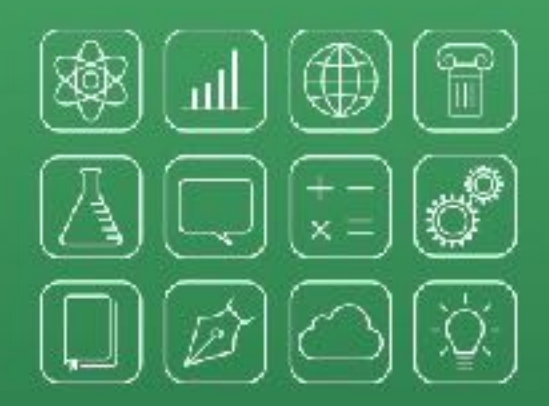

# Vous êtes invités à des événements

Plusieurs cours sont offerts gratuitement à la Boutique Apple Ste-Foy pour permettre aux éducateurs et intervenants scolaires de se familiariser avec l'utilisation des produits et des apps Apple dans le but de faire des liens avec un usage possible en classe.

# Devenir un utilisateur expérimenté

Découvrez comment maximiser l'utilisation du iPad pour faire de ce dernier un outil d'enseignement et d'apprentissage. Apprenez les bases du système d'exploitation iOS du iPad et découvrez les fonctionnalités puissantes ainsi que les réglages pour en faire une utilisation efficace.

Le 15 février 2017 de 16h15 à 17h15

# Qui devrait participer

Les enseignants et intervenants scolaires n'ayant pas ou peu de connaissances de base du iPad

# Explorer les options de sauvegarde de données et d'accès à distance avec la synchronisation iCloud

Venez découvrir comment iCloud stocke les photos, les vidéos, les documents, les chansons, les apps et tous les autres contenus en toute sécurité et les garde à jour sur tous vos appareils. Vous découvrirez comment vous aurez toujours accès à ce que vous voulez, là où vous le voulez.

Le 22 février 2017 de 16h15 à 17h15

# Qui devrait participer

Les enseignants et intervenants scolaires voulant découvrir le service d'infonuagique iCloud pour usage personnel et pédagogique.

### Des fonctions aussi variées que les besoins de vos élèves

Les fonctions d'accessibilité intégrées au iPad sont des outils, à portée de tous, intéressants à explorer. Cet atelier vous permettra de découvrir comment certaines fonctionnalités telles que la synthèse vocale, la dictée vocale, le lecteur Safari, l'accès guidé, le dictionnaire, la prédiction de mots, etc, peuvent être activées et personnalisées pour aider divers apprenants à réussir. Le 28 février 2017 de 16h15 à 17h15

#### Qui devrait participer

Les enseignants et intervenants scolaires cherchant des outils pour faciliter l'apprentissage et adapter leur pédagogie pour les élèves ayant des besoins particuliers.

#### [Cliquez ici pour vous](mailto:placestefoy@apple.com?subject=Inscription%20Devenir%20un%20utilisateur%20exp%C3%A9riment%C3%A9%20pour%20l%E2%80%99enseignement%20et%20l%E2%80%99apprentissage%20-%2015%20F%C3%A9vrier%202017)  [inscrire à cet atelier](mailto:placestefoy@apple.com?subject=Inscription%20Devenir%20un%20utilisateur%20exp%C3%A9riment%C3%A9%20pour%20l%E2%80%99enseignement%20et%20l%E2%80%99apprentissage%20-%2015%20F%C3%A9vrier%202017)

Apple Store de Ste-Foy 2450 Boul Laurier, Québec QC G1V 2L1

#### [Cliquez ici pour vous](mailto:placestefoy@apple.com?subject=Inscription%20Explorer%20les%20options%20de%20sauvegarde%20de%20donn%C3%A9es%20et%20d%E2%80%99acc%C3%A8s%20%C3%A0%20distance%20avec%20la%20synchronisation%20iCloud%20-%2022%20F%C3%A9vrier%202017)  [inscrire à cet atelier](mailto:placestefoy@apple.com?subject=Inscription%20Explorer%20les%20options%20de%20sauvegarde%20de%20donn%C3%A9es%20et%20d%E2%80%99acc%C3%A8s%20%C3%A0%20distance%20avec%20la%20synchronisation%20iCloud%20-%2022%20F%C3%A9vrier%202017)

Apple Store de Ste-Foy 2450 Boul Laurier, Québec QC G1V 2L1

#### [Cliquez ici pour vous](mailto:placestefoy@apple.com?subject=Inscription%20Des%20fonctions%20aussi%20vari%C3%A9es%20que%20les%20besoins%20de%20vos%20%C3%A9l%C3%A8ves%20-%2028%20F%C3%A9vrier%202017)  [inscrire à cet atelier](mailto:placestefoy@apple.com?subject=Inscription%20Des%20fonctions%20aussi%20vari%C3%A9es%20que%20les%20besoins%20de%20vos%20%C3%A9l%C3%A8ves%20-%2028%20F%C3%A9vrier%202017)

Apple Store de Ste-Foy 2450 Boul Laurier, Québec QC G1V 2L1

# Réaliser des montages vidéo avec iMovie

Découvrez comment utiliser les puissantes fonctionnalités d'iMovie pour créer facilement de superbes films et même vos propres bandes-annonces Hollywoodiennes.

Le 15 mars 2017 de 16h15 à 17h15

# Qui devrait participer

Les enseignants et intervenants scolaires voulant découvrir le potentiel de la vidéo pour intégrer à leurs projets pédagogiques.

# Créer des documents dynamiques avec le traitement de texte Pages

Pages est un puissant logiciel de traitement de texte qui vous aide à créer des documents expressifs agréables à lire. Le 21 mars 2017 de 16h15 à 17h15

# Qui devrait participer

Les enseignants et intervenants scolaires cherchant à utiliser un puissant outil de traitement de texte riche de fonctionnalités diverses.

#### Faire parler les chiffres avec Numbers

Apprenez comment donner du sens aux données et à les présenter de manière convaincante au moyen des outils de calcul intégrés, des graphiques interactifs, des tableaux et d'autres moyens expressifs. Le 29 mars 2017 de 16h15 à 17h15

#### Qui devrait participer

Les enseignants et intervenants scolaires souhaitant exploiter des données et des résultats de façons efficaces et conviviales.

#### [Cliquez ici pour vous](mailto:placestefoy@apple.com?subject=Inscription%20R%C3%A9aliser%20des%20montages%20vid%C3%A9o%20avec%20iMovie%20%20-%2015%20Mars%202017)  [inscrire à cet atelier](mailto:placestefoy@apple.com?subject=Inscription%20R%C3%A9aliser%20des%20montages%20vid%C3%A9o%20avec%20iMovie%20%20-%2015%20Mars%202017)

Apple Store de Ste-Foy 2450 Boul Laurier, Québec QC G1V 2L1

#### [Cliquez ici pour vous](mailto:placestefoy@apple.com?subject=Inscription%20Cr%C3%A9er%20des%20documents%20dynamiques%20avec%20le%20traitement%20de%20texte%20Pages%20-%2021%20Mars%202017)  [inscrire à cet atelier](mailto:placestefoy@apple.com?subject=Inscription%20Cr%C3%A9er%20des%20documents%20dynamiques%20avec%20le%20traitement%20de%20texte%20Pages%20-%2021%20Mars%202017)

Apple Store de Ste-Foy 2450 Boul Laurier, Québec QC G1V 2L1

### [Cliquez ici pour vous](mailto:placestefoy@apple.com?subject=Inscription%20Faire%20parler%20les%20chiffres%20avec%20Numbers%20-%2029%20Mars%202017)  [inscrire à cet atelier](mailto:placestefoy@apple.com?subject=Inscription%20Faire%20parler%20les%20chiffres%20avec%20Numbers%20-%2029%20Mars%202017)

Apple Store de Ste-Foy 2450 Boul Laurier, Québec QC G1V 2L1